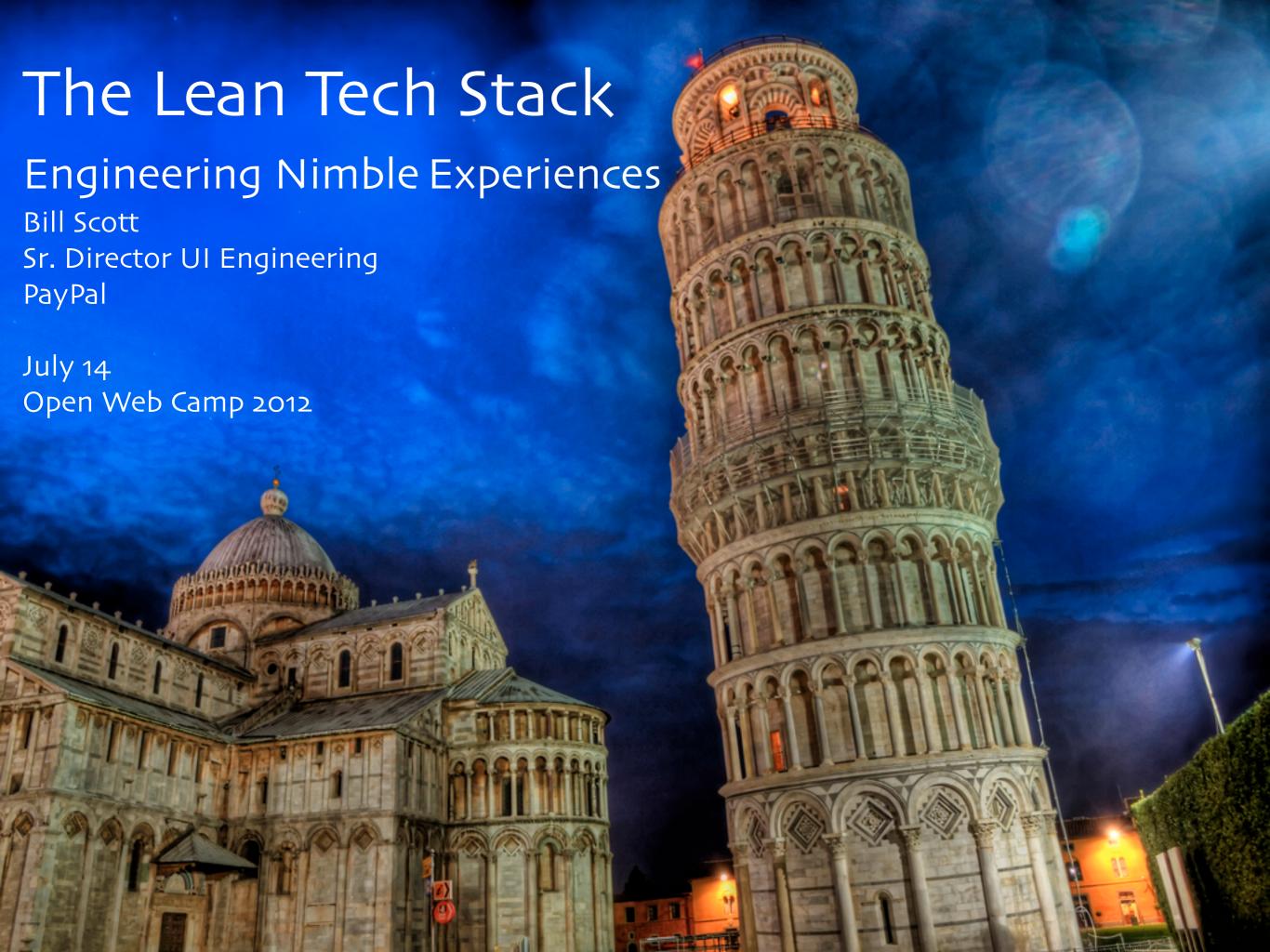

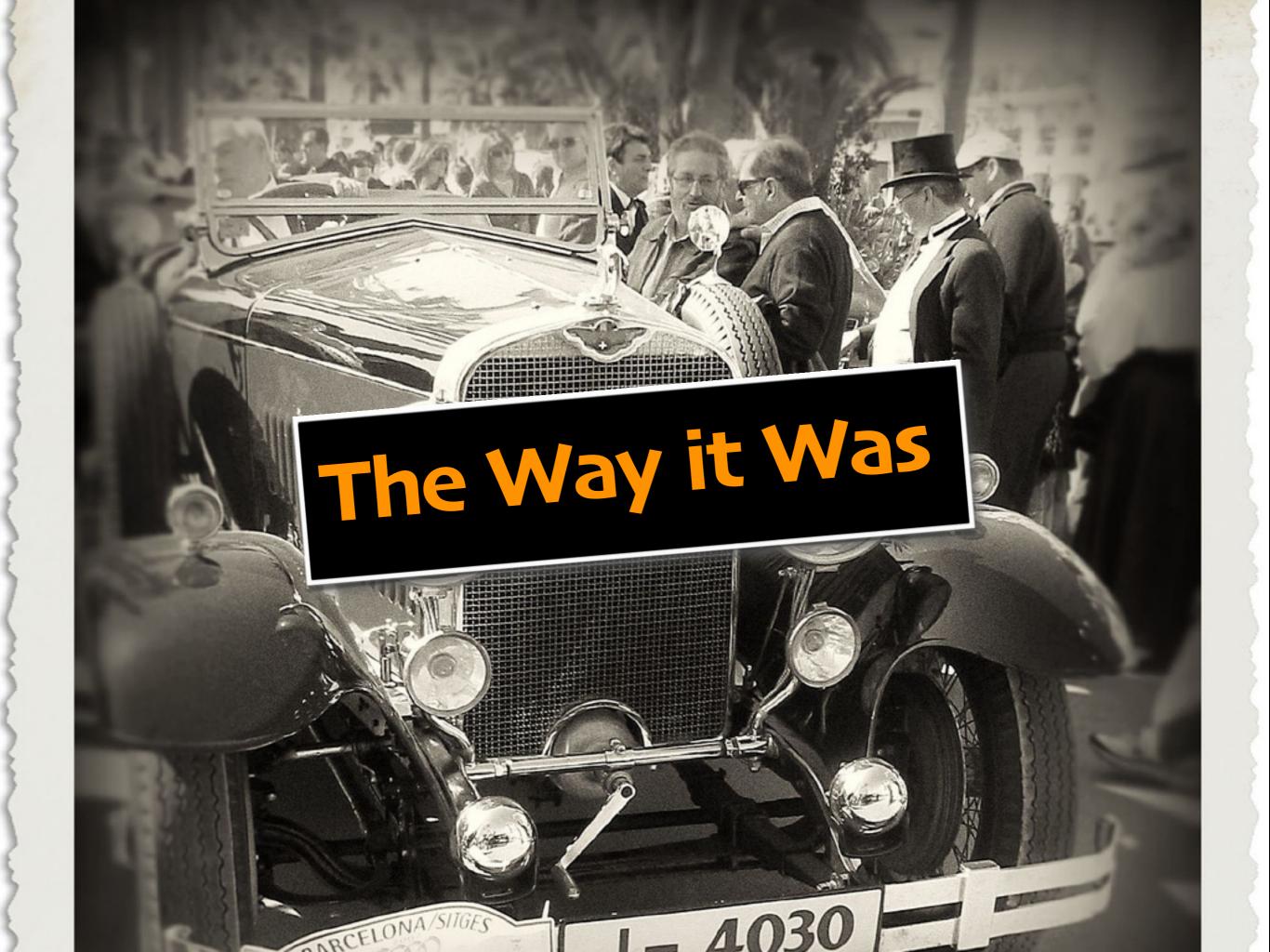

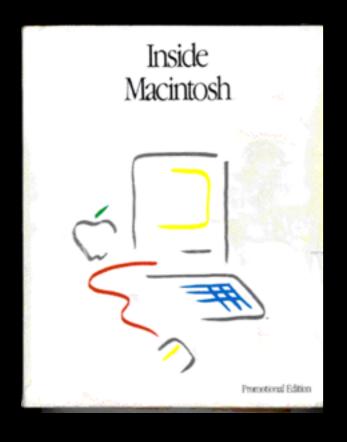

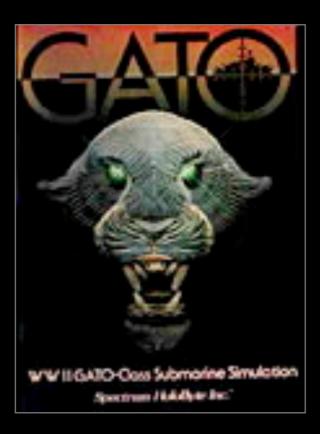

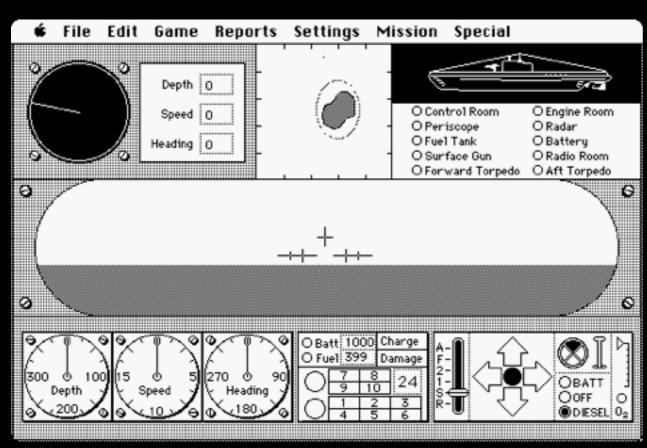

# Building a game in 1985

Original Mac Quickdraw Toolkit provided some GUI framework pieces (like the Open File Box)

This bit of "path of least resistance" was a powerful boost to consistency and creating nice looking Macintosh UIs

But there was still a lot left to create on your own

### Developing a UI was still hard work

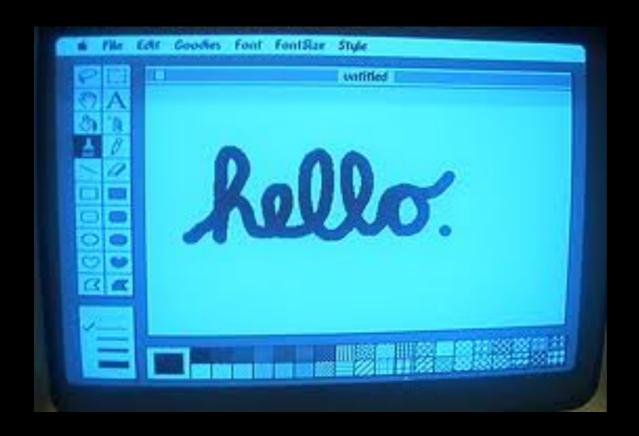

No internet. Open source was practically non-existent.

Hard to build (all native & assembly)

Long shelf life (long release cycles with 3.5" disk deployment

Reuse was something we longed for

### Developing a UI was still hard work

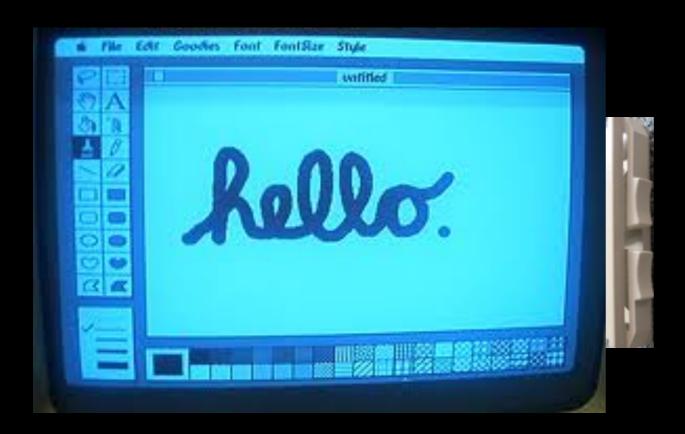

No internet. Open source was practically non-existent.

Hard to build (all native & assembly)

Long shelf life (long release cycles with 3.5" disk deployment

Reuse was something we longed for

### Developing a UI was still hard work

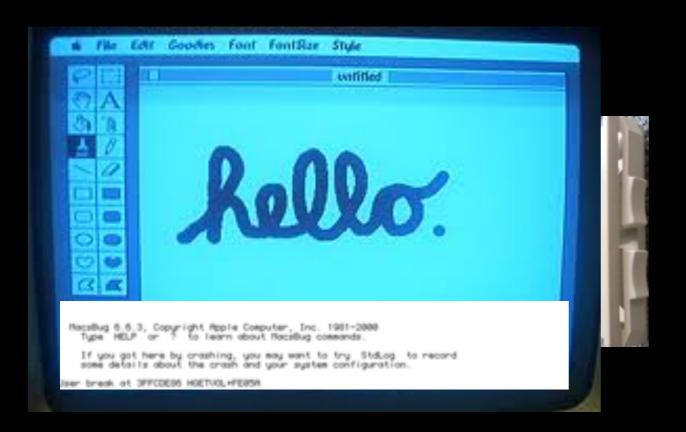

No internet. Open source was practically non-existent.

Hard to build (all native & assembly)

Long shelf life (long release cycles with 3.5" disk deployment

Reuse was something we longed for

### '85-'05. Lots of proprietary frameworks.

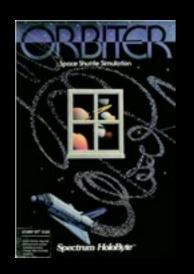

Orbiter. 3D Graphics Library

ESYView. Wargame simulator & briefing tool. Almost everything had to be written from the ground up (mapping projection library, double buffering, display lists, canvas)

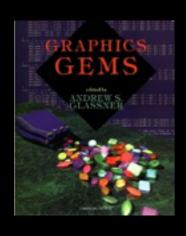

C++ Frameworks for Motif

Tcl/TK Frameworks

3 JSP Frameworks (i2 Technologies, Sabre, Netflix)

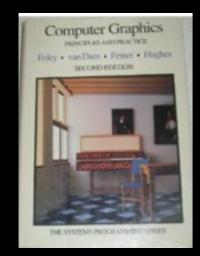

Rico. One of first Ajax/JS frameworks 2005.

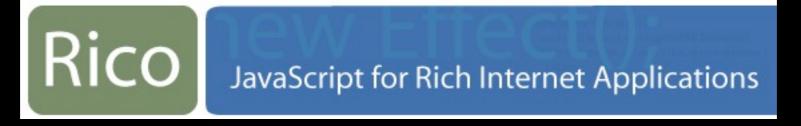

### Sharing with the world

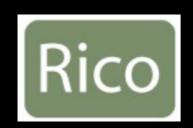

Rico. One of the early Ajax/JS frameworks (2005)

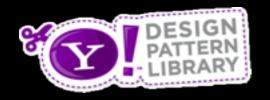

Launched Yahoo! Design Pattern Library (2006)

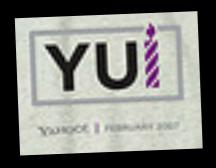

Worked closely with YUI team (and built first carousel version)

### Sharing with the world

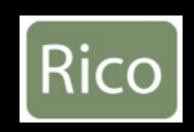

Rico. One of the early Ajax/JS frameworks (2005)

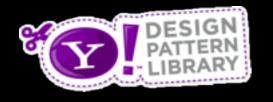

Launched Yahoo! Design Pattern Library (2006)

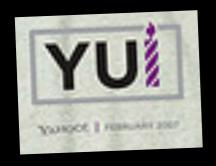

Worked closely with YUI team (and built first carousel version)

Lesson: The power of sharing and multiplying!

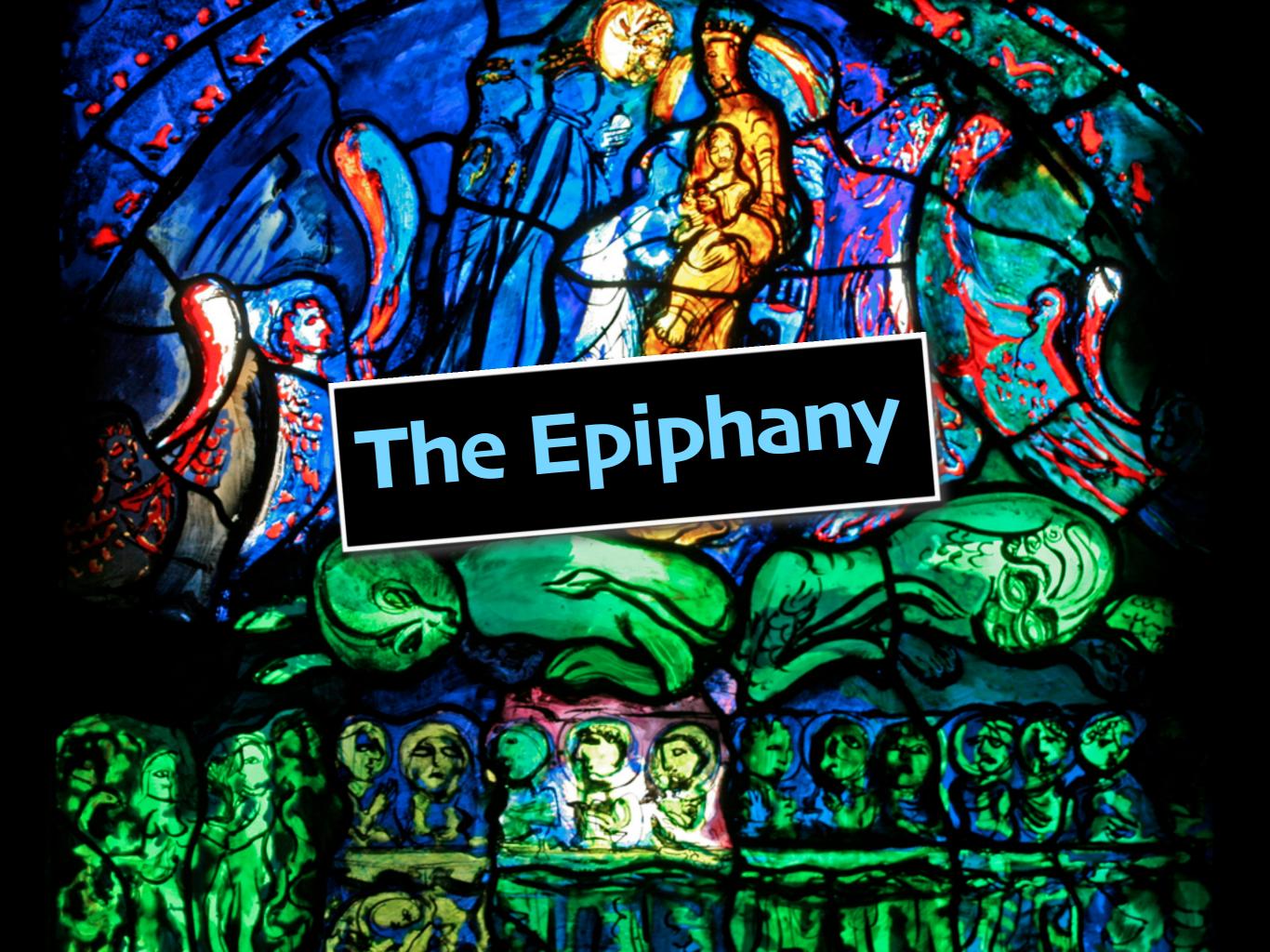

### Netflix way of working

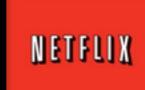

Different way of working, different culture

#### Netflix way of working

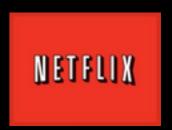

Different way of working, different culture

Working Model - Experience-Driven
 Start with experience
 Only customer is the member (no internal customers)
 We rarely talked about the "machine". We talked about members.

#### Netflix way of working

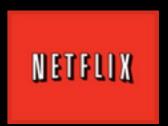

Different way of working, different culture

- Working Model Experience-Driven
   Start with experience
   Only customer is the member (no internal customers)
   We rarely talked about the "machine". We talked about members.
- 2. Culture Rapid Experimentation Get it out live as fast as possible Fail fast Learn fast Don't over think it

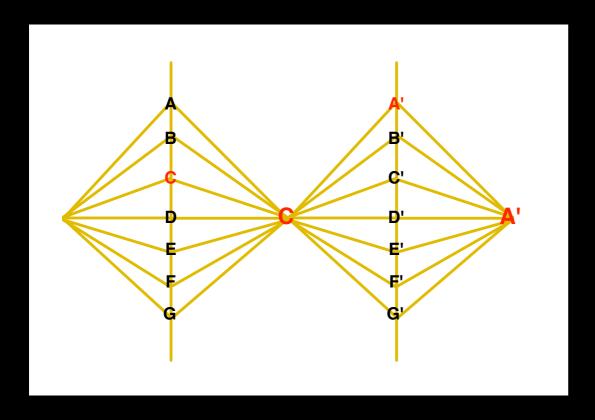

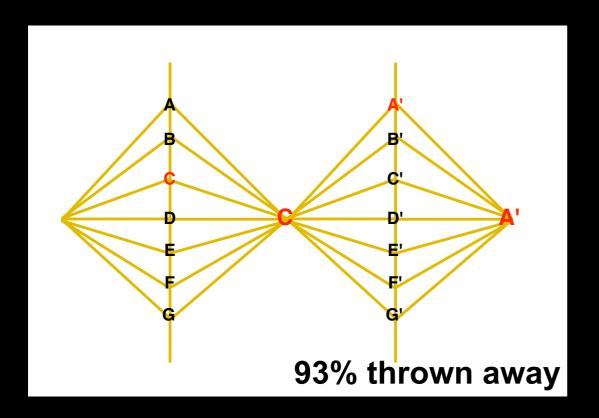

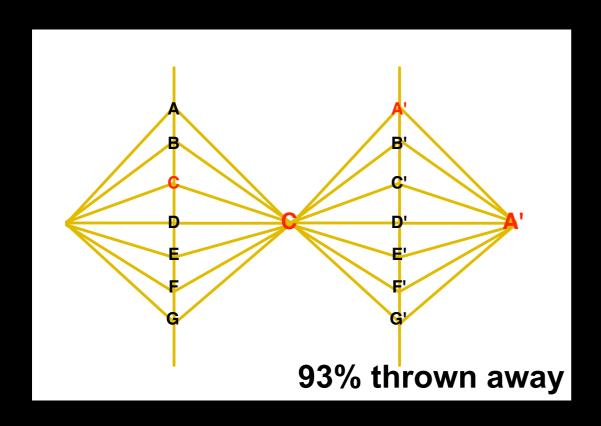

Follow Build-Test-Learn
Design for volatility, throwawayability

At Netflix 90% or more of the UI code was thrown away every year

Doesn't take too many tests to result in lots of throw away code

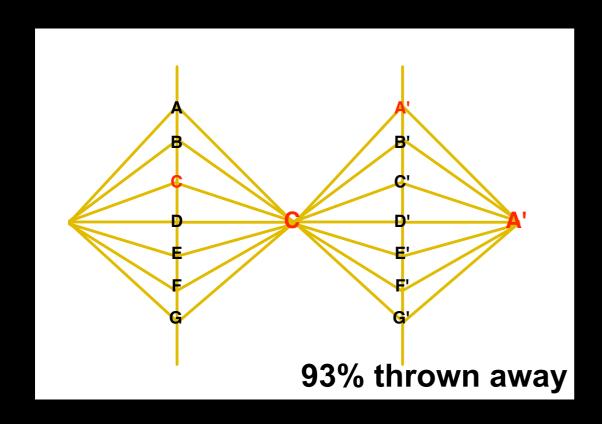

Follow Build-Test-Learn
Design for volatility, throwawayability

At Netflix 90% or more of the UI code was thrown away every year

Doesn't take too many tests to result in lots of throw away code

UI Layer = Experimentation Layer

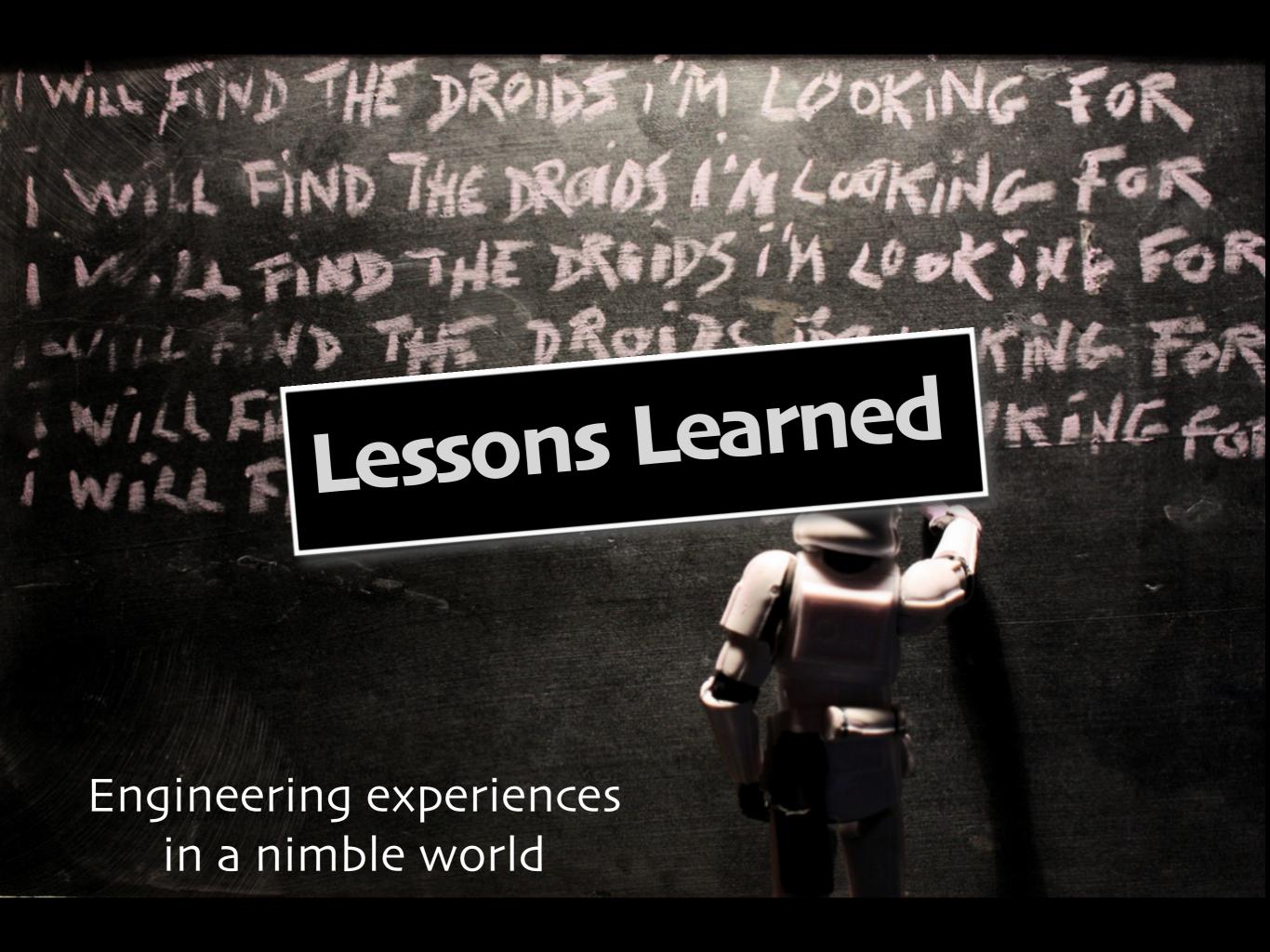

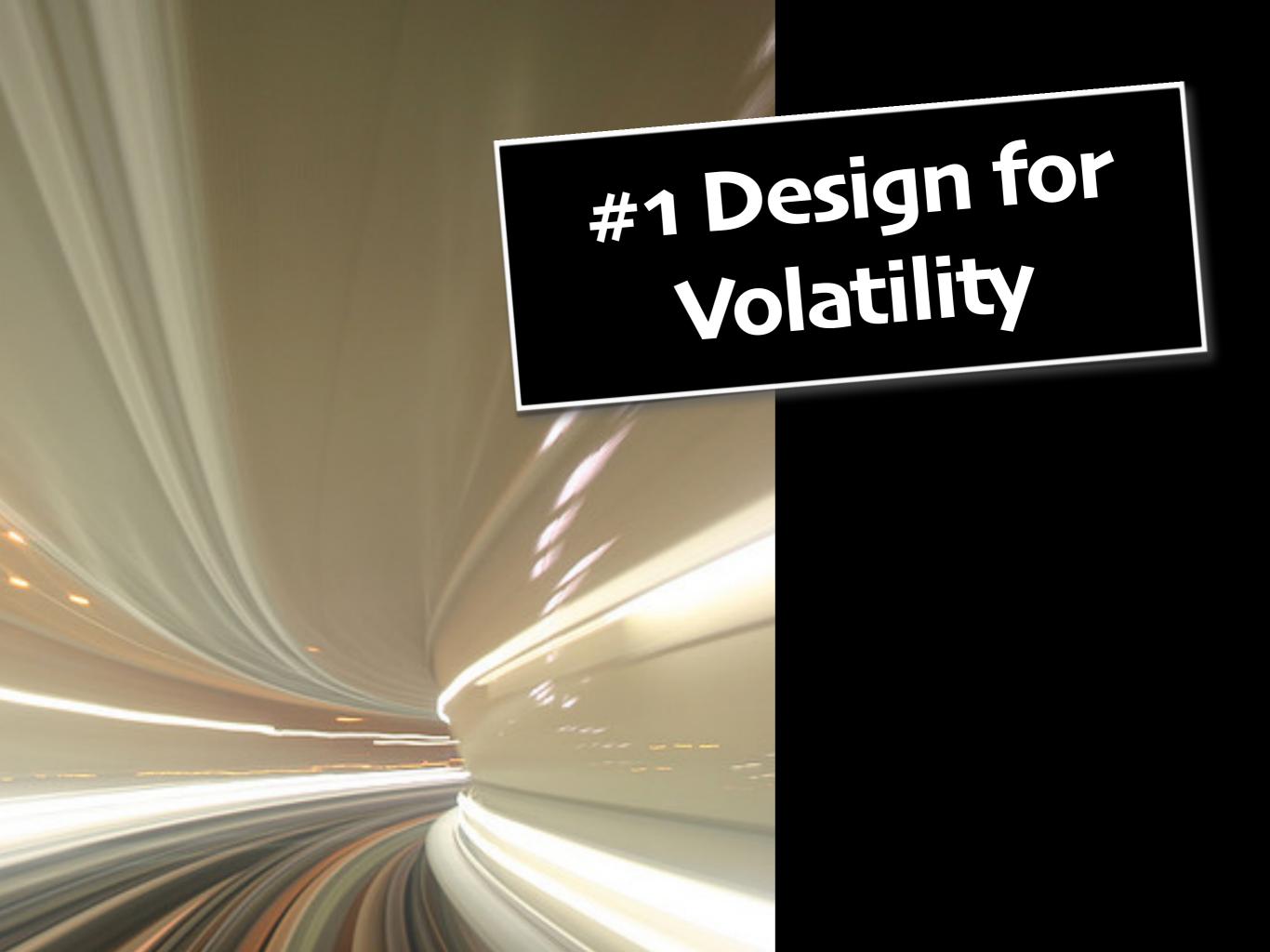

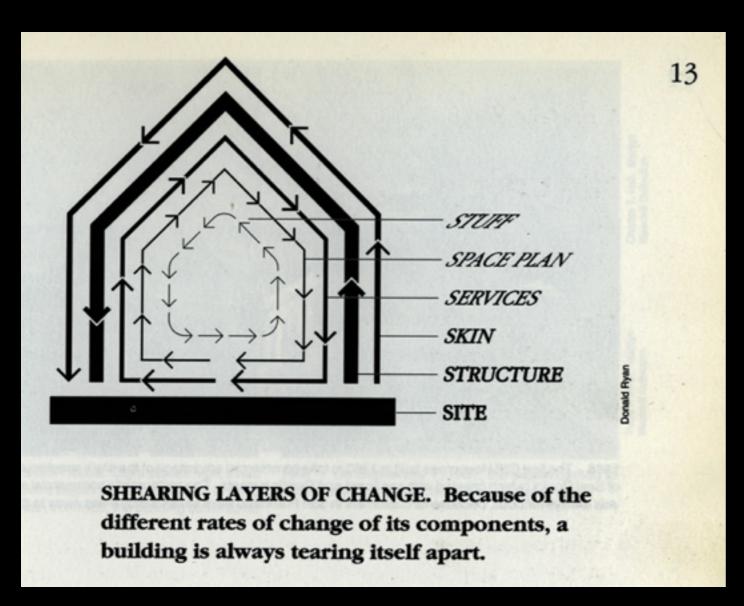

Stewart Brand - How Buildings Learn

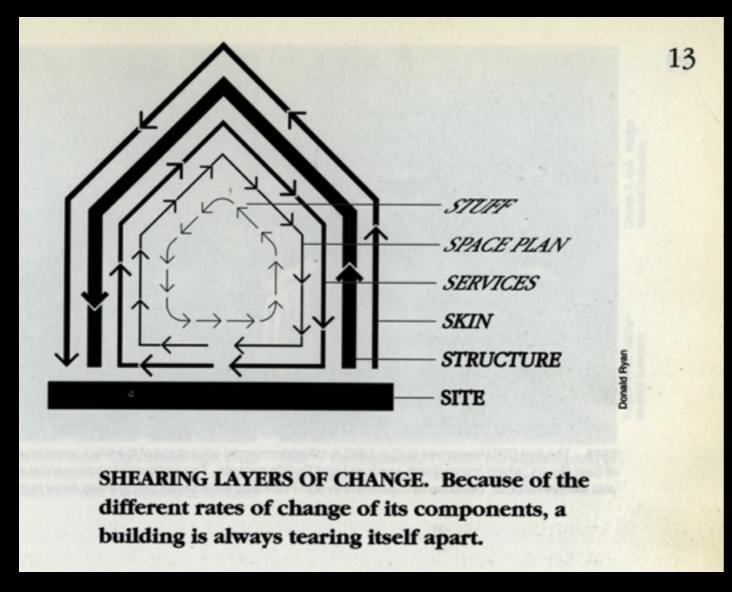

Stewart Brand - How Buildings Learn

# User Interface Shears Fastest

Our software is always tearing itself apart (or should be)

Recognize that different layers change at different velocities

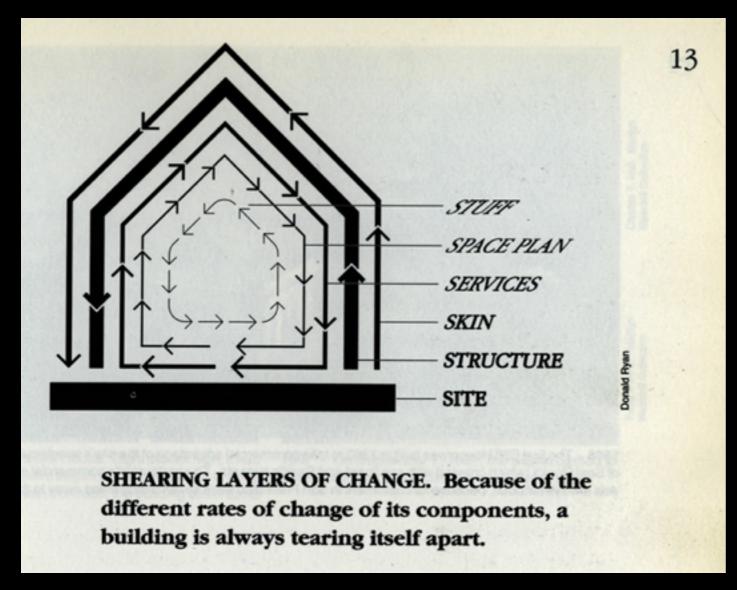

Stewart Brand - How Buildings Learn

# User Interface Shears Fastest

Our software is always tearing itself apart (or should be)

Recognize that different layers change at different velocities

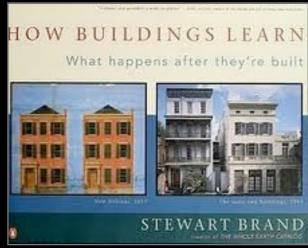

All buildings are predictions. All predictions are wrong. There's no escape from this grim syllogism, but it can be softened. - Brand

### Design at different velocities by layer

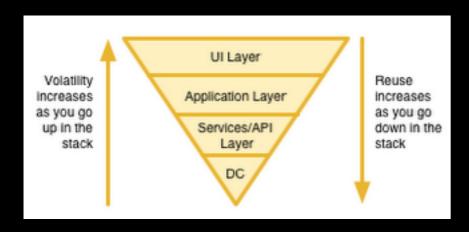

#### Design at different velocities by layer

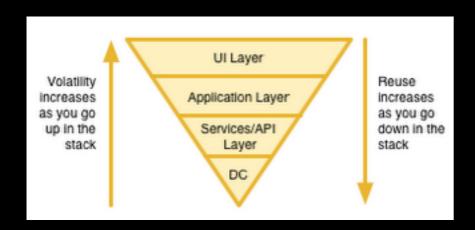

Recognize that different parts of Stack change at different velocities

"any building is actually a hierarchy of pieces, each of which inherently changes at different rates"

- Stewart Brand. How Buildings Learn.

Design for throwaway-ability (Volatility)!

Use before you Reuse (optimize for change)

Utilize packaging or Paths to capture experiments

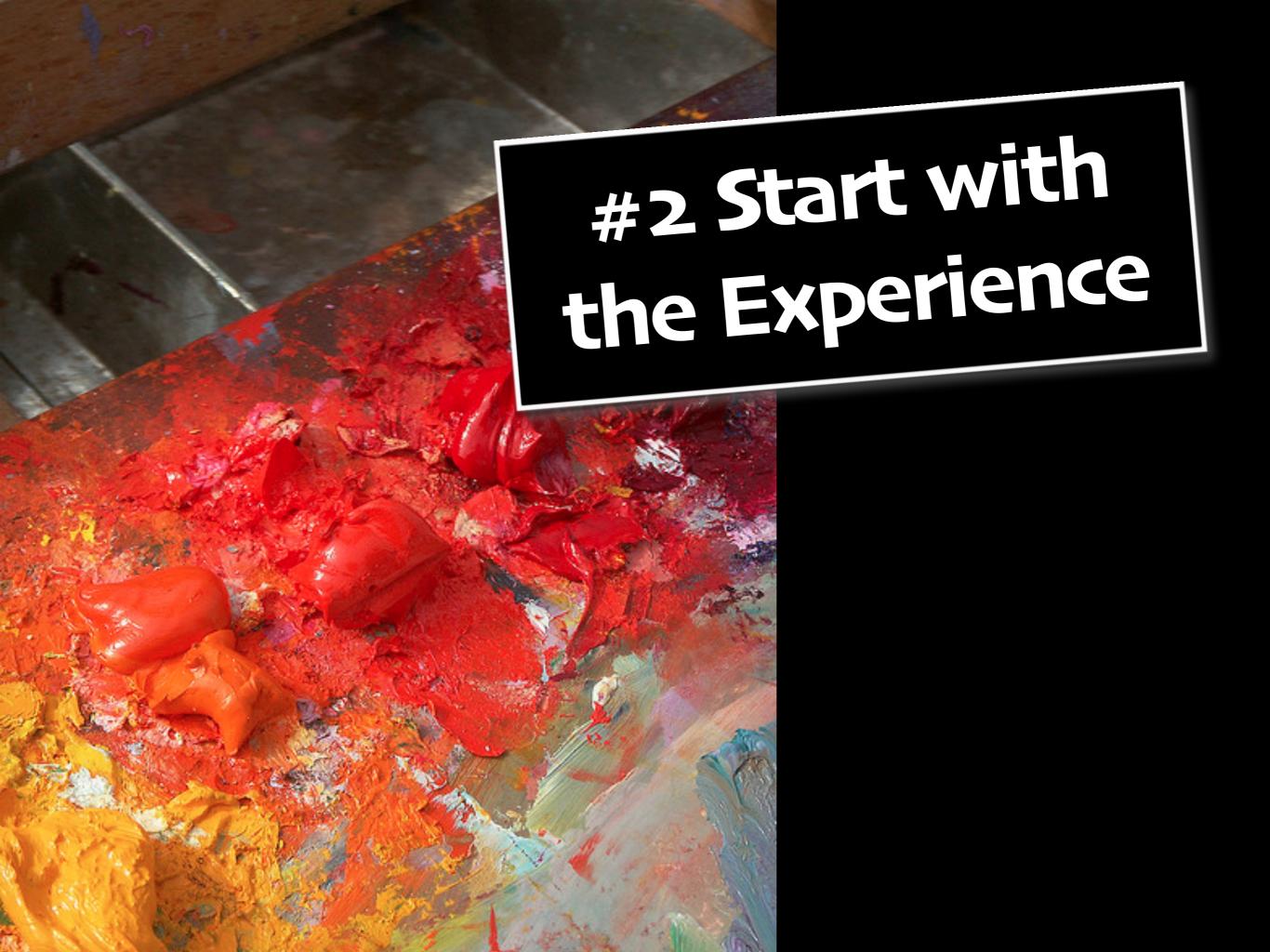

## **Experience vs Components**

### Experience vs Components

#### **Instant Queue**

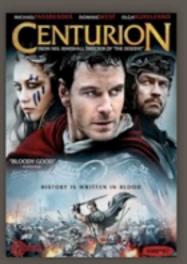

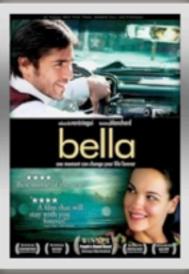

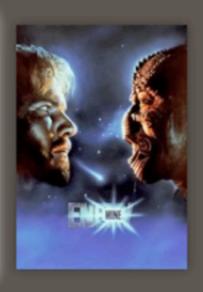

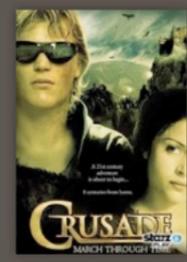

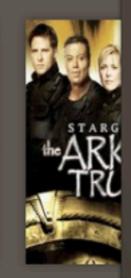

#### Bella

2006 PG-13 1h 31m

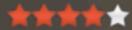

Two lost souls -- Nina, a pregnant, unmarried waitress, and Jose, an introspective cook with a tragic past -- find solace in each other as their lives become unpredictably linked throughout the course of one incredible day.

#### **Recently Watched**

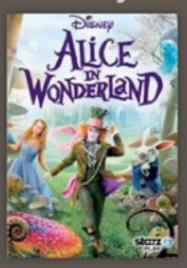

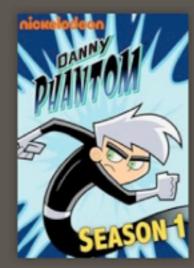

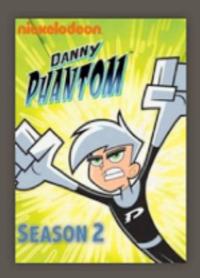

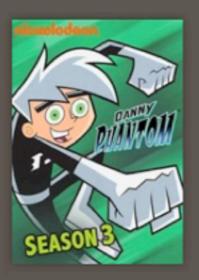

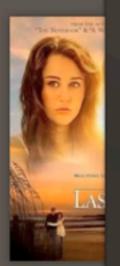

Cast: Eduardo Verástegui,

Tammy Blanchard...

Categories: Drama, Indie Dramas

Director: Alejandro Gomez

Monteverde

**Emotional Dramas** 

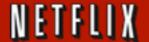

Watch Instantly

**Browse DVDs** 

**Your Queue** 

★ Suggestions For You

Movies, TV shows, actors, directors, genres Q

Genres ▼

New Arrivals

Starz Play

Instantly to your TV

You recently watched:

See all

Danny Phantom: Ssn 2: Reality Tr ...

Heroes: Ssn 1: Homecoming

Alice in Wonderland

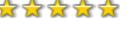

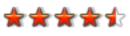

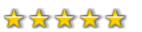

**Play Next** 

Resume

Resume

#### Bill, rate what you've seen to reveal suggestions just for you

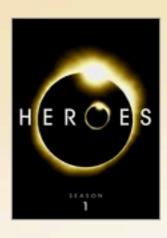

Rate Heroes: Season 1

Haven't Seen It

Suggestion

Suggestion

Suggestion

#### Suspenseful Conspiracy Action & Adventure

See all >

Your taste preferences created this row.

> Suspenseful Action & Adventure

As well as your interest in...

24: Season 2

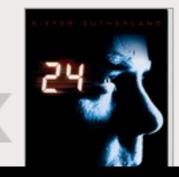

Chain Reaction

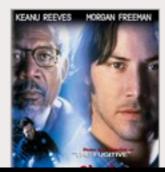

Westbound

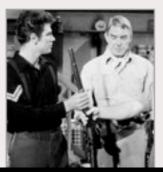

Boxer's Adventure

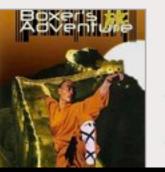

#### NETFLIX

Watch Instantly

**Browse DVDs** 

**Your Queue** 

★ Suggestions For You

Genres ▼

New Arrivals

Starz Play

Instantly to your TV

#### **TOP 10 FOR BILL**

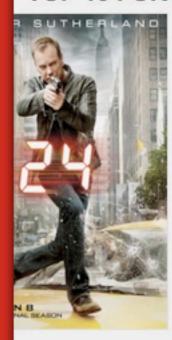

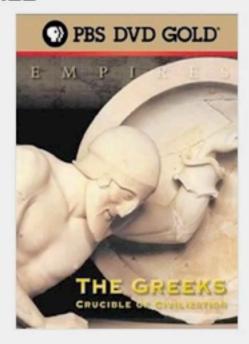

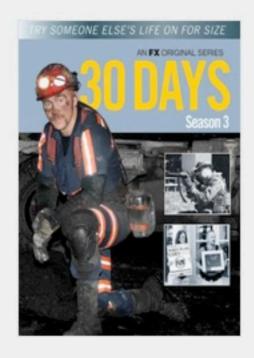

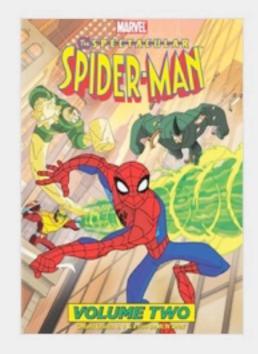

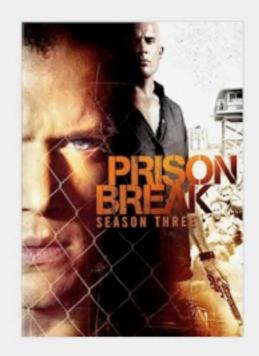

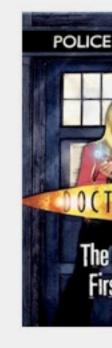

#### **BRITISH CRIME THRILLERS**

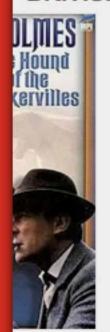

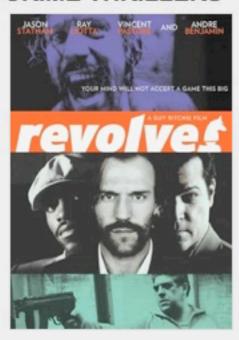

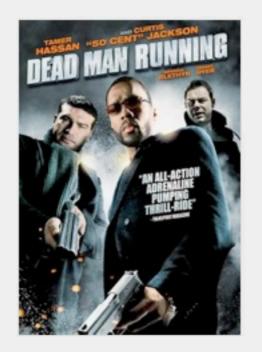

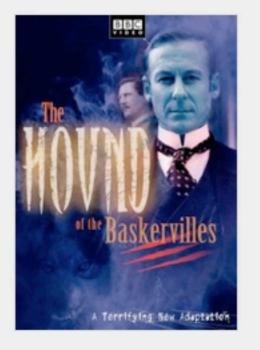

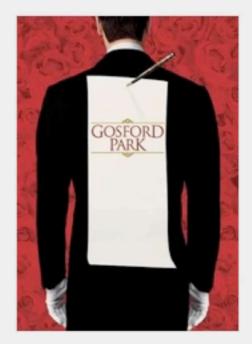

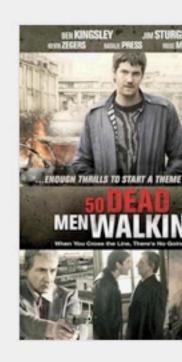

#### **CRITICALLY-ACCLAIMED DARK ACTION & ADVENTURE**

Watch Instantly

Browse DVDs Your Queue

ır Queue 📑 Suggestions For You

Movies, TV shows, actors, directors, genres Q.

Genres +

New Arrivals

Arrivals Starz F

Starz Play Instantly to your TV

#### **TOP 10 FOR BILL**

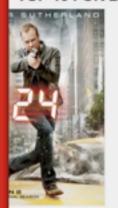

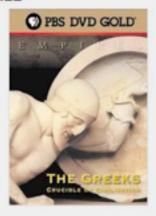

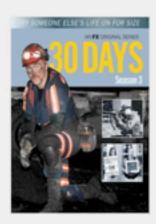

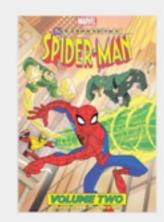

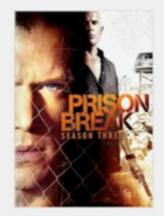

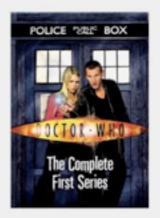

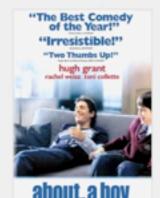

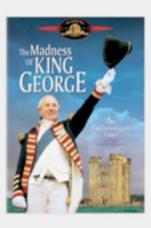

**BRITISH CRIME THRILLERS** 

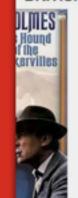

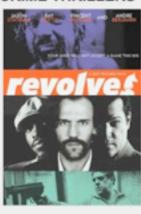

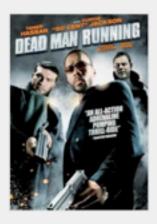

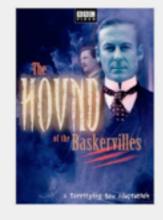

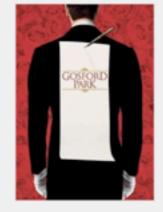

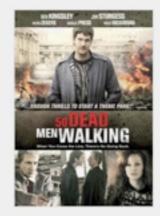

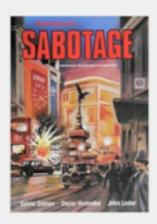

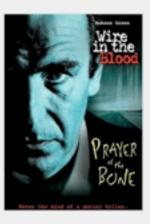

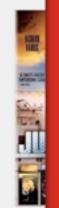

CRITICALLY-ACCLAIMED DARK ACTION & ADVENTURE

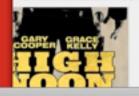

HAMBURGER HILL

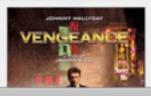

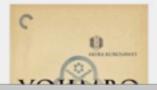

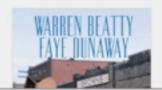

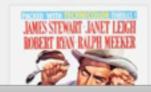

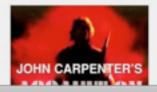

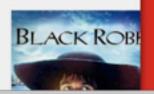

Experience & Experimentation First

### Why start with experience?

Stay honest & pure by having experience be the driver (not what your boss thinks or what looks good on your resume or what the loudest one in the room thinks)

#### Remember...

Use before you reuse

Let the experience drive the engineering

Reuse is an engineering optimization. Use is what users do.

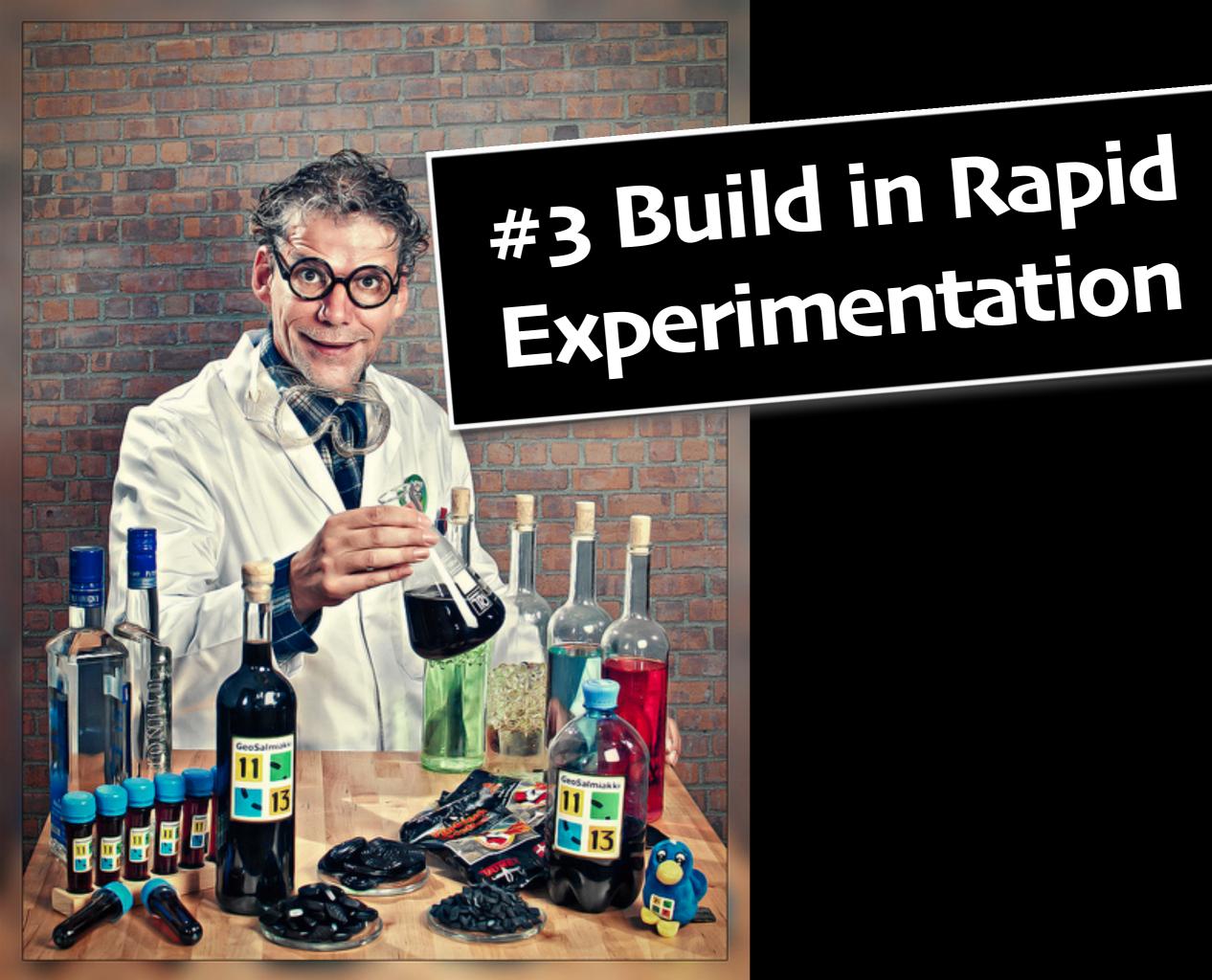

#### **Build in Rapid Experimentation**

Think of the UI Layer as "The Experimentation Layer" Early rapid prototyping leads to learnings to get into the right ballpark

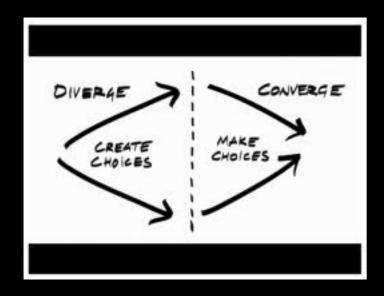

Follow with live A/B Testing. Lots of it.

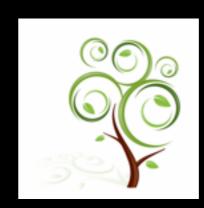

Creates a healthy environment with constant customer feedback loops Contrast this with "Long Shelf Life" culture

#### Lean UX: Key to Rapid Iteration

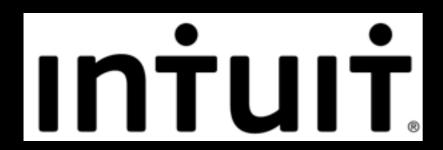

#### Before

Most sales of TurboTax at tax season led to conservative culture One major initiative a year.

#### Now

Test over 500 different changes in a 2 1/2 month tax season.

Running up to seventy different tests per week.

Make a change live on its website on Thursday, run it over the weekend, read the results on Monday, and come to conclusions starting Tuesday; then they rebuild new tests

Ries, Eric (2011-09-13). The Lean Startup: How Today's Entrepreneurs Use Continuous Innovation to Create Radically Successful Businesses (p. 33). Random House, Inc.. Kindle Edition.

## Lean UX: Key to Rapid Iteration

### Lean UX: Key to Rapid Iteration

Lean UX - co-located

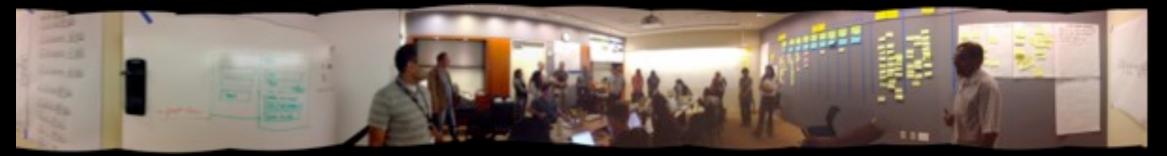

## Lean UX: Key to Rapid Iteration

Lean UX - co-located

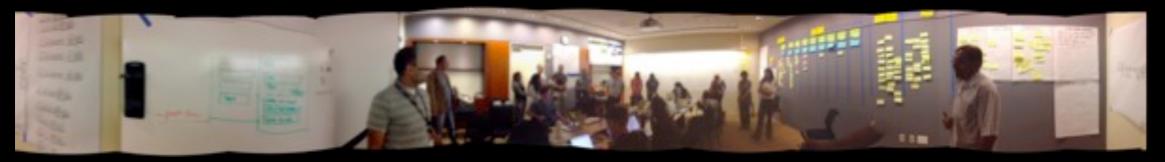

Product/Design team

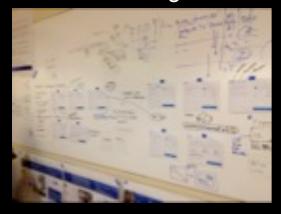

Whiteboard to code

UIEs

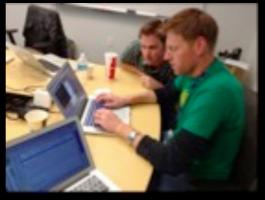

Code to Usability

Usability/Customers

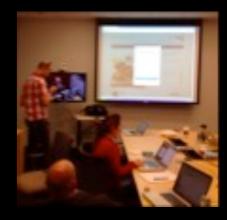

And back again...

#### Lean UX: Key to Rapid Iteration

Lean UX - co-located

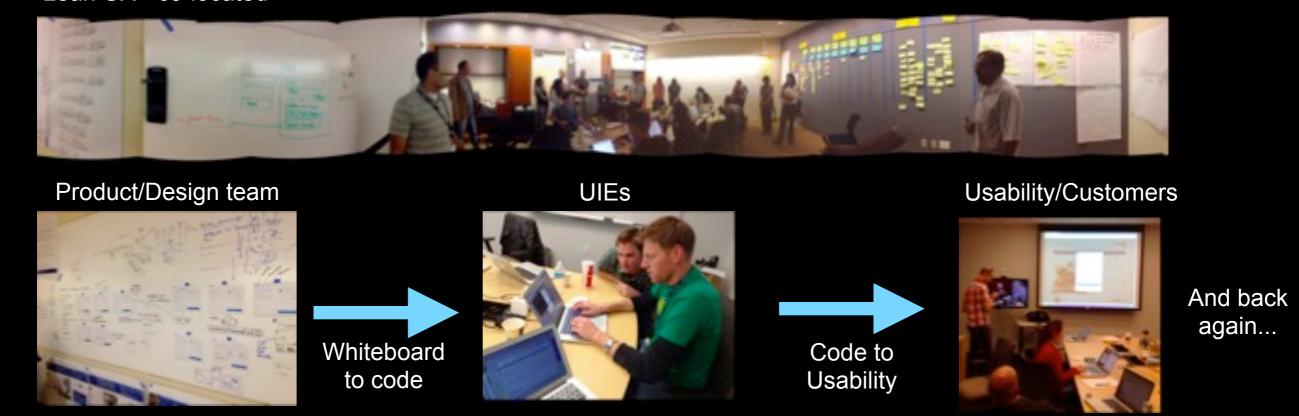

Remove the walls between teams

Use shared understanding instead of documentation

Make living code the design

Everyone has skin in the game

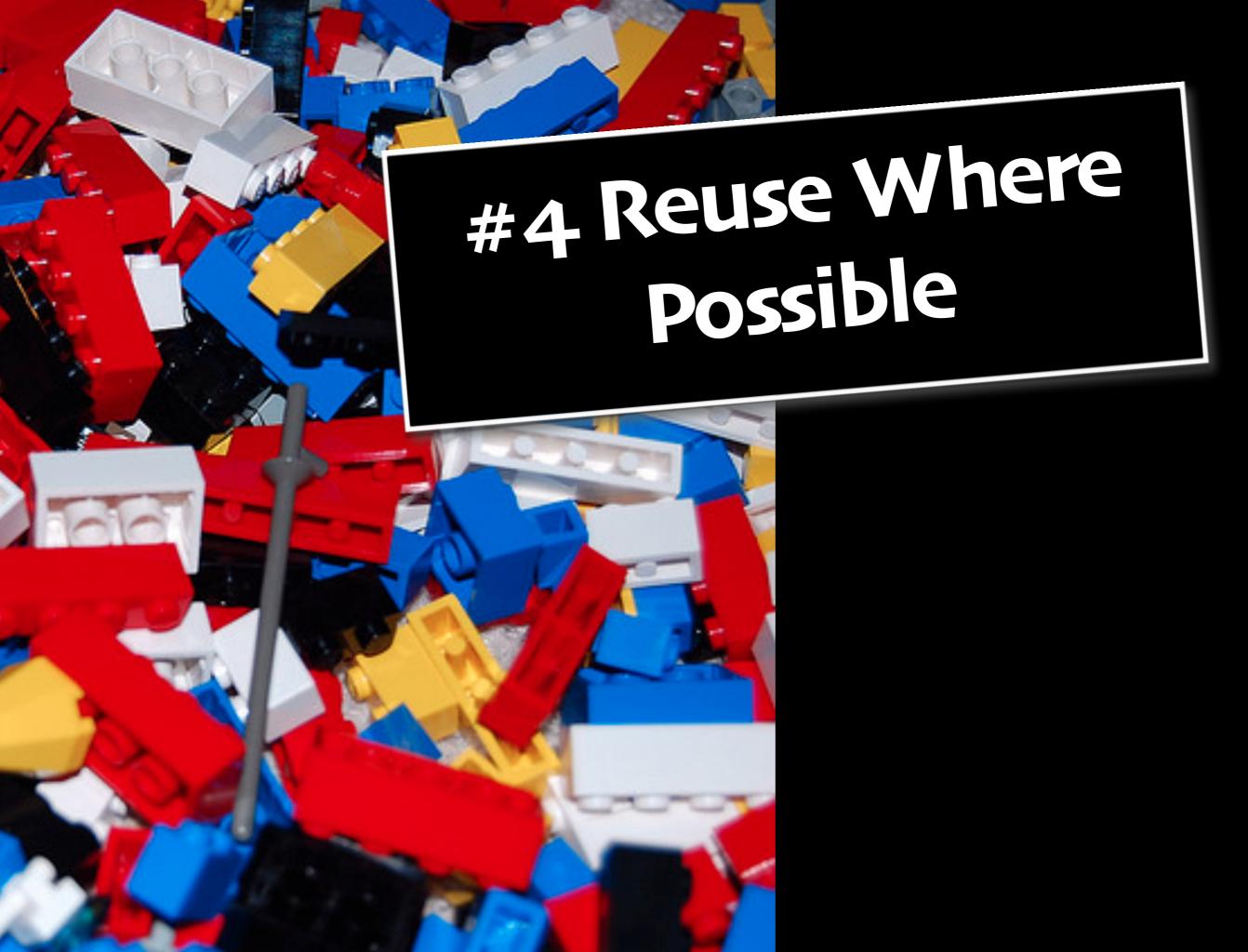

#### Requirements for Lean UI Stack

Independent of the backend language

Flexible enough to run in either the server or in the client

Equally good at building web sites as it is building web applications

Pushable outside of the application stack (publish model)

Cleanly separated from the backend/app code (ideally by JSON)

Utilize what is common to developers in the valley (what they use at night)

Quick & easy to build & tear down components

#### **Example of Lean Stack**

## **Bootstrap, from Twitter**

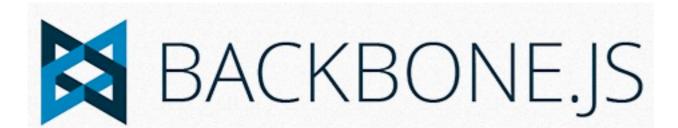

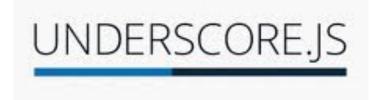

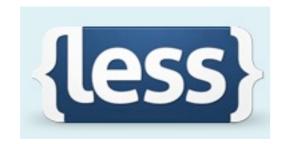

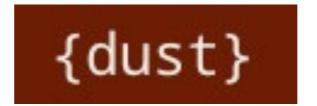

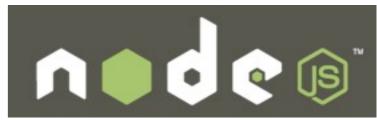

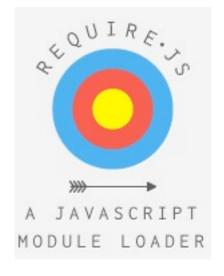

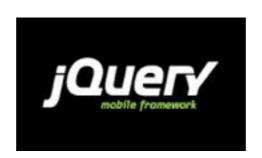

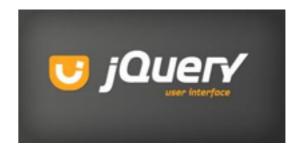

## Sithub Social coding

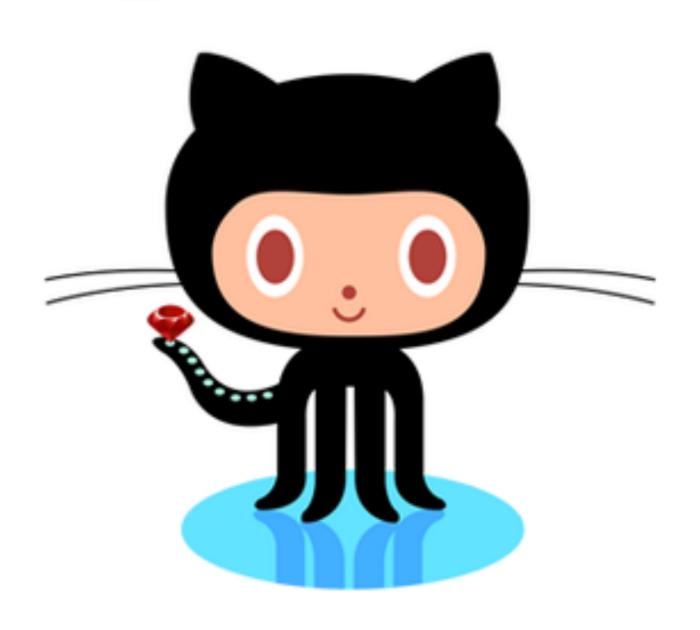

#### Startups move at Lean Speed

Meebo - Power of Python/Django Spawned Instagram, GameClosure, Clover Acquired by Google 2012

Rypple - Rapid prototyping/Starbucks Usability Acquired by Salesforce 2011

Togetherville - Many Pivots Acquired by Disney 2010

BagCheck - Mobile first, get it live early, build on open source stack Acquired by Twitter 2011

#### **Engineering Lean**

It's not all reuse. It is the experience.

Stop re-inventing what has already been invented

Github is your best friend. Make reuse your bootstrap.

Remember Zuck's Law
"If I had to build this in a garage, how would I build it?"

The bottom line: get the user feedback loop flowing and keep it flowing.

# The Mission

Bringing Design to Life Quickly

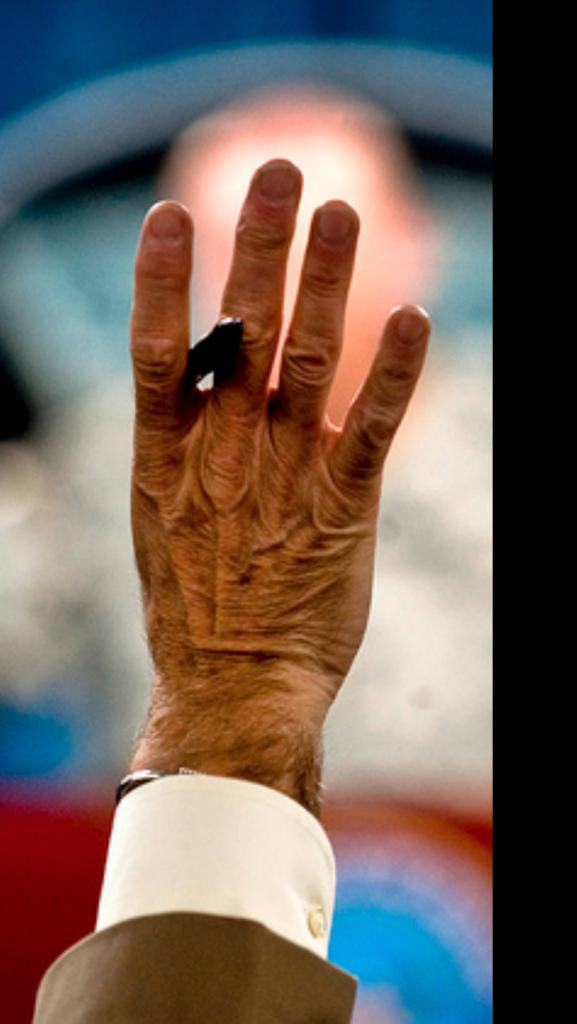

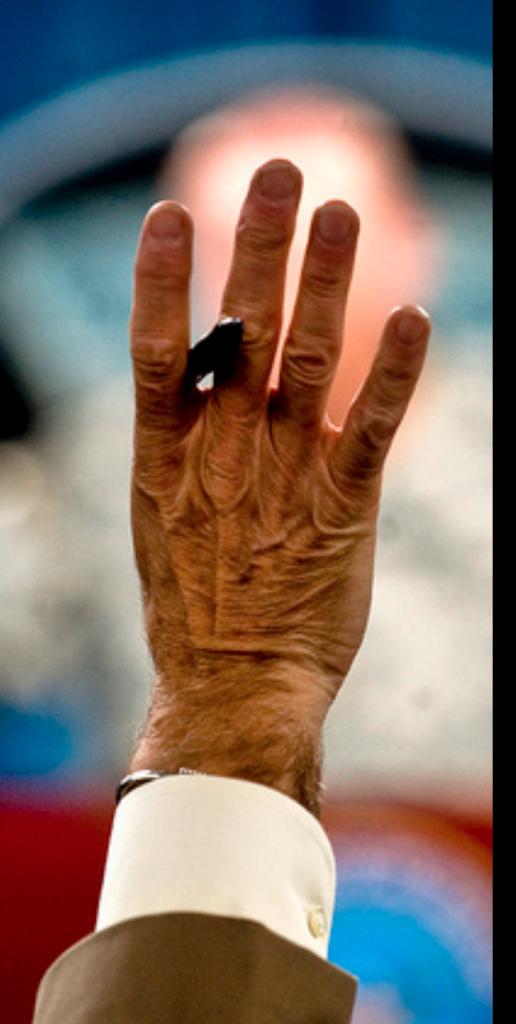

#### Presentation

billwscott.com/share/presentations/2012/ow/

#### Blogs

http://looksgoodworkswell.com http://designingwebinterfaces.com

## Follow me on twitter! abillwscott

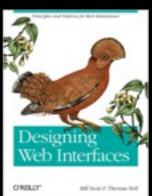

#### Book

http://designingwebinterfaces.com

#### Picture Credits (Creative Commons)

http://www.flickr.com/photos/neilsingapore/4047105116/sizes/l/

http://www.flickr.com/photos/smb\_flickr/439040132/

http://www.flickr.com/photos/therevsteve/3104267109/sizes/o/

http://www.flickr.com/photos/st3f4n/4193370268/sizes/l/

http://www.flickr.com/photos/eole/380316678/sizes/z/

http://www.flickr.com/photos/cobalt/3035453914/sizes/z/

http://www.flickr.com/photos/mbiskoping/6075387388/

http://www.flickr.com/photos/fragglerawker/2370316759/sizes/z/

http://www.flickr.com/photos/soldiersmediacenter/4685688778/sizes/z/